## **SWIM – eRequest**

## **Filters**

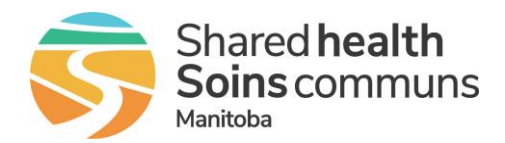

## **Quick Reference Guide**

*Use filters to modify the list of records displayed.* 

- *Quick filters are applied to a list view one-time*
- *User filters are custom filters based on user-defined criteria and can be applied to any list*

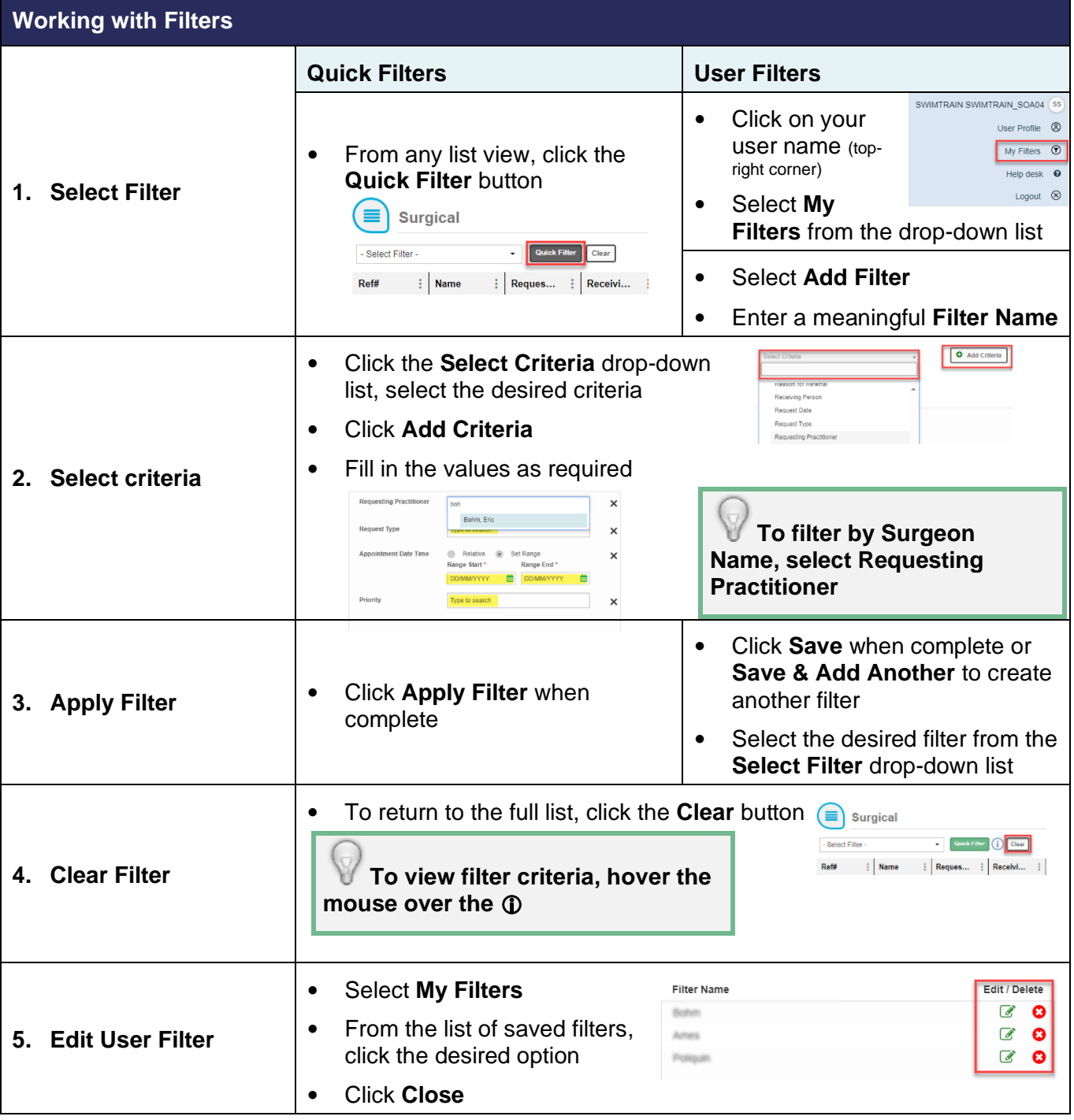